**Créez. Produisez. Mixez. Recommencez.**

CANVA STORIES F20

 $19$  $\pmb{\Lambda}$ 

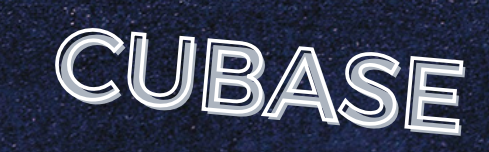

Formation finançable <sup>à</sup> 100% par l'État

> $\overline{9}$ ï

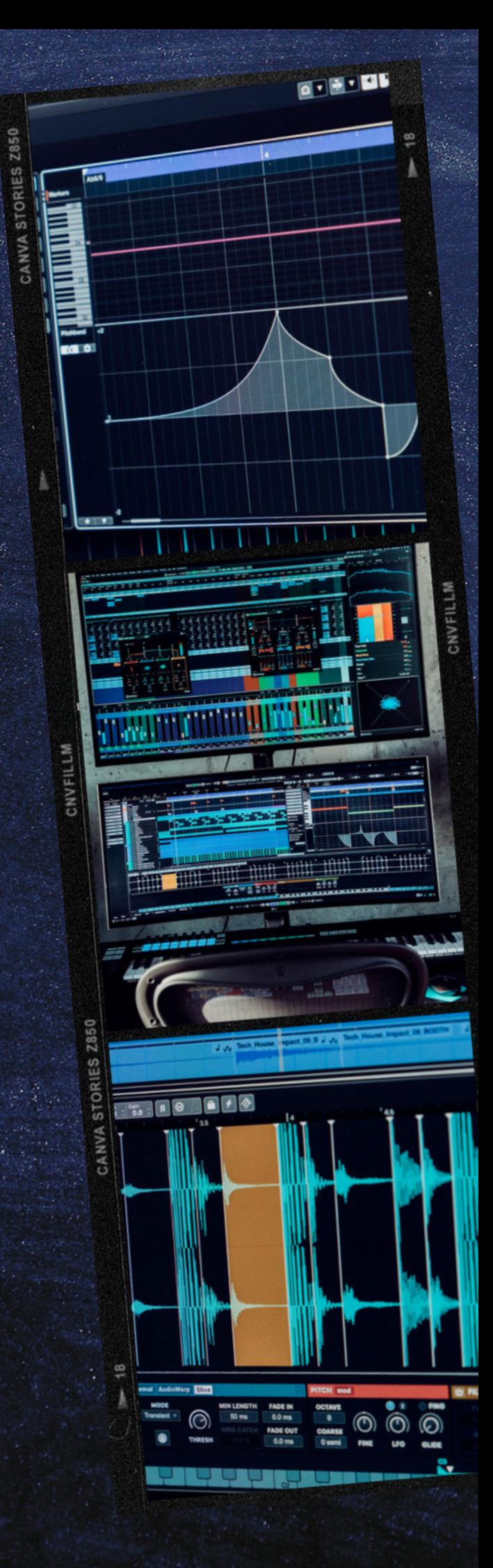

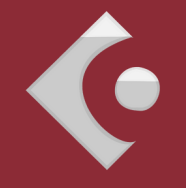

# **CUBASE**

### PRODUCTION MUSICALE & MAO

#### **Pourquoi Cubase ?**

**Cubase** est l'un des séquenceurs les plus connus et un des plus anciens. Cette formation est composée d'explications et de démonstrations des fonctionnalités de base du logiciel.

#### **Votre apprentissage**

Vous vous exercerez sur des situations réelles, c'est-à-dire à partir de situations concrètes du monde de la musique. Durant ces heures de formation, un suivi continu des stagiaires est opéré par le formateur mais aussi supervisé par le responsable pédagogique afin de valider les acquis et apporter un suivi personnalisé si besoin. Ces explications sont accompagnées de méthodologies professionnelles mais également de la pratique nécessaire qui vous

permettra la mise en application des notions abordées. Ces exercices sont créés à partir de situations réelles, c'est-à-dire à partir de situations concrètes du monde de la musique.

#### **Objectif**

Connaitre les bases de la production et du mixage son. Utiliser les outils principaux. Importer des sons et des vidéos. Créer des enregistrements / Créer des compositions. Manipuler des compositions pour réaliser des sons accessibles au web ou à des vidéos. Exporter les sons avec les bons formats audio.

#### **Résultats attendus**

En fin de formation, vous aurez acquis un niveau d'expérience du logiciel mais également des techniques pratiques pour l'utilisation du logiciel de votre choix.

Vous pourrez préparer vos projets personnels ou professionnels.

Monter vos projets en créant des productions musicales de qualité, mixer, modifier des titres…

Paramétrer le bon formats pour exporter vos projets.

### Formation 5 jours

#### **Nombres de jours 5**

#### **Capacité**

**En groupe de 5 personnes ou en individuel**

#### **Disponibilité**

**En journée, en soirée et/ou en week end**

#### **Matériel mis a disposition**

**1 iMac 27' ou 1 Windows 1 casque audio 1 focusrite scarlett 2i2**

## **CUBASE** PROGRAMME

#### **Jour 1**

- Configuration de l'audio, du MIDI et des VST
- Optimisation des performances
- Créer et configurer un projet
- Fenêtre projet : inspecteur, édition, transport, barre d'outils
- La fonction de calage
- Le défilement automatique
- La ligne d'infos
- Transport, Tempo et Signature rythmique
- Piste tempo et tap tempo  $\bullet$
- Le menu d'importation
- Les différents formats
- Importer une vidéo, le son d'une vidéo
- Ajout d'une piste audio
- Méthodes et modes d'enregistrement
- Punch In/Punch Out, Pre Roll/Post Roll

#### **Jour 2**

- Copier/coller/dupliquer/couper
- Les poignées
- Fade in, fade out et crossfade  $\bullet$
- Enveloppes d'événement
- Appliquer des plug-ins
- Historique des traitements
- Détecter les silences L'analyse de spectre
- Utilisation et édition des effets
- Utilisation d'effets externes
- Installation et gestion des plug-ins d'effets
- Warping audio
- Travailler avec des repères et des tranches
- VariAudio : correction de hauteur de notes
- Utilisation de la Media Bay
- Pré-écoute des fichiers
- Explorateur de boucles et de sons

#### **Jour 3**

- Calcul et détection du Tempo
- Calculer Tempo via MIDI
- L'Outil Time Warp
- Alignement de l'audio sur le tempo du projet
- Présentation, configuration et utilisation
- Le mode Live
- Mise à plat de la chaine arrangeur
- Créer une piste Instrument
- Composition pas à pas
- Les éditeurs clavier/rythmique/partition/en liste/sur place
- Enregistrer avec un clavier maître / Le clavier virtuel
- Les canaux MIDI
- Travailler avec des Drum Maps
- Transposition MIDI

#### **Jour 4**

- Activer, assigner et utiliser les VSTi
- Utiliser les presets
- Instruments multicanaux A.
- Geler un VSTi
- **Enveloppe du son**
- Fonctions de quantification
- Le panneau de quantification
- **L'Inspecteur**
- Manipulations de base
- Les sections de l'Inspecteur

#### **Jour 5**

- Effets MIDI
- Gestion des plug-ins
- Les différents contrôleurs
- Éditer et empiler des contrôleurs
- Plug-ins en insert ou auxiliaire
- Mélanger MIDI dans la boucle
- La table de mixage : panneau commun, vues...
- Configuration de la Console
- Voies d'entrées et de sorties
- Comprendre le routing
- Utiliser les Inserts et les Auxiliaires  $\bullet$  .
- Panoramiques
- Enregistrer une configuration de piste et de console
- Procédures spécifiques au MIDI
- Les différents exports et formats

*contact@abfstudio.fr ou au 07 54 08 17 77 / 01 88 32 63 32*